## **Doppelspalt**

## **Idee:**

In der Datei wurde die Darstellung auf das Elementare beschränkt. Hier können nun zusätzlich die Verbindungen von den Spaltöffnungen zum Schirm abgetastet werden. Dazu sind auf diesen Verbindungen je ein Zeiger angegeben.

Um verschiedene Lagen der Quelle zu modellieren, lässt sich über einen Regler PHASE die Phasenbeziehung zwischen den beiden Zeigern am Doppelspalt einstellen.

Eine MARKE dient dazu. Veränderungen an der  $\Psi^2$ - Funktion erkennbar zu machen.

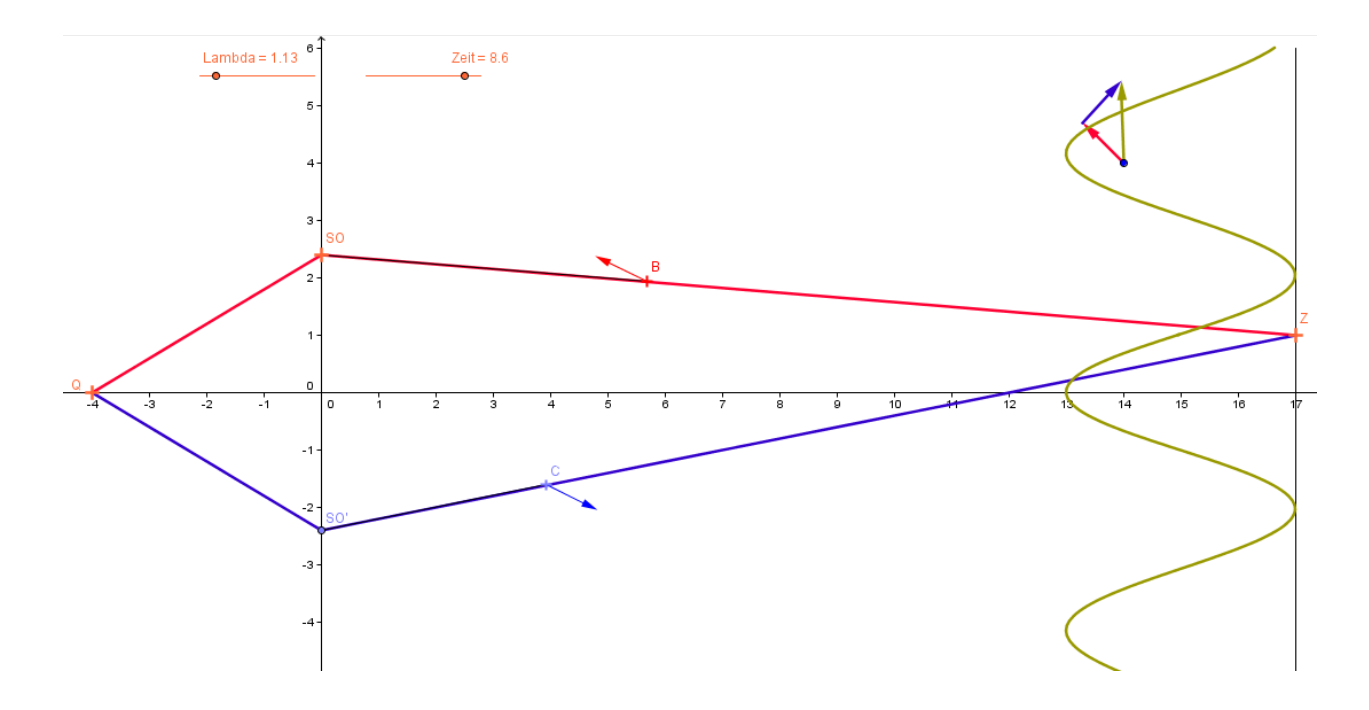

## **Ablauf:**

- 1. Man wählt Lambda=0,8, Phase=0 und Periodendauer=1.
- 2. Die Spaltweite kann man verändern, indem man an S1 zieht.
- 3. Man kann zeigen, dass sich  $\Psi^2$  mit der Zeit nicht ändert.
- 4. Wenn man mit Z1 bzw. Z2 die Verbindungen abtastet, kann man nochmals erkennen, dass Zeiger mit dem Ort mit der Uhr laufen, gegen den Uhrzeigersinn, wenn man am Zahlobjekt ZEIT zieht.
- 5. Deutlich ist zu erkennen, dass Verändern der Phase  $\Psi^2$  verändert. Marke benutzen?
	- Bezüge zum "Beleuchtungsspalt" werden deutlich.
- 6. Es lohnen Erkundungen, was sich durch "Periodendauer" eigentlich verändert.